### **МРНТИ 28.17.33 УДК 004.9:519.8(075.8)**

### **https://doi.org/10.51889/2022-1.1728-7901.17**

*Е.А. Нысанов<sup>1</sup> , С.Д. Қуракбаева1\* , Ж.С. Кемельбекова<sup>1</sup> , С.Е. Кожабаев<sup>1</sup> , А.У. Корокбаев<sup>2</sup>*

*<sup>1</sup>М. Әуезов атындағы Оңтүстік Қазақстан университеті, Шымкент қ., Қазақстан <sup>2</sup>А. Куатбеков атындағы халықтар достығы университеті, Шымкент қ., Қазақстан \*e-mail: [sevam@mail.ru](mailto:sevam@mail.ru)*

# **ДИФРАКЦИЯ ЖӘНЕ ИНТЕРФЕРЕНЦИЯ ҚҰБЫЛЫСТАРЫН КОМПЬЮТЕРЛІК МОДЕЛЬДЕУ ЕРЕКШЕЛІКТЕРІ**

### *Аңдатпа*

Мақалада дифракция және интерференция құбылыстарын компьютерлік модельдеу ерекшеліктері қарастырылған. Mathcad түрлі оптикалық құбылыстарды модельдеу және визуализациялау үшін өте қолайлы. Бұл құбылыстарға саңылаудағы дифракция жатады. Дифракция құбылысы жақсы зерттелген және оны сипаттайтын формулалар физиканың оптика бөлімінде келтірілген. Осы формулаларды пайдалана отырып, дифракцияның көрнекі моделі алдымен екі өлшемді жағдай үшін құрылған. Осы модель негізінде саңылау қимасында жарықтандыру қарқындылығының өзгеруін айқын көрсете алатын график салынған. Дифракция құбылысының визуализация деңгейі үш өлшемді жағдайға арттырылған және график түрінде бейнеленген. Қабылданған жорамалдар бойынша жазықтықта көрсетілген жарықтың қарқындылық қисық сызығы кеңістіктегі беттің кез-келген қимасында орынды болады, және жарықтандыру қарқындылығы беттің биіктігімен сипатталады. Басқаша айтқанда, жарықтың қарқындылығы саңылау қимасының ұзындығы бойынша тұрақты, ал саңылау шеттеріндегі шеткі әсерлер құрылған модель шеңберінде есепке алынбайды. Біз шағын тесік арқылы шығатын жарықты бақылай отырып, Ньютон сақиналары деп аталатын интерференция сақиналарын көреміз. Жарықтың қарқындылығы сақинаның ортасында максимал екенін және одан аластаған сайын тербелісті сезінетінін ескеру қиын емес.

**Түйін сөздер:** дифракция, интерференция, жарық толқындары, тербелістер, Ньютон сақиналары, компьютерлік модельдеу, Mathcad.

#### *Аннотация*

*Е.А. Нысанов<sup>1</sup> , С.Д. Қуракбаева<sup>1</sup> , Ж.С. Кемельбекова<sup>1</sup> , С.Е. Кожабаев<sup>1</sup> , А.У. Корокбаев<sup>2</sup> <sup>1</sup>Южно-Казахстанский университет им. М.Ауезова, г. Шымкент ,Казахстан, <sup>2</sup>Университет дружбы народов им. А.Куатбекова, г. Шымкент, Казахстан* **ОСОБЕННОСТИ КОМПЬЮТЕРНОГО МОДЕЛИРОВАНИЯ ЯВЛЕНИЙ ДИФРАКЦИИ И ИНТЕРФЕРЕНЦИИ**

В статье рассмотрены особенности компьютерного моделирования явлений дифракции и интерференции. Mathcad идеально подходит для моделирования и визуализации различных оптических явлений. К этим явлениям относится дифракция в щели. Явление дифракции хорошо изучено, а формулы, описывающие его, приведены в разделе оптики литератур по физике. Используя эти формулы, сначала была построена визуальная модель дифракции для двумерной ситуации. На основе этой модели построен график, на котором четко видно изменение интенсивности света в поперечном сечении отверстия. Уровень визуализации явления дифракции увеличен до трехмерной ситуации и представлен графически. Согласно принятым предположениям, кривая интенсивности света, описанного в плоскости, совпадает на любом сечении поверхности в пространстве, а интенсивность света характеризуется высотой поверхности. Другими словами, интенсивность света постоянна по длине сечения отверствия, граничные эффекты в сечении не учитываются в принятой модели. Наблюдая за светом, исходящим из небольшого отверстия, мы видим интерференционные кольца, называемые кольцами Ньютона. Легко заметить, что интенсивность света максимальна в середине кольца, и он кажется колеблющимся при удалении от него.

**Ключевые слова:** дифракция, интерференция, световые волны, колебания, кольца Ньютона, компьютерное моделирование, Mathcad.

*Abstract*

### **FEATURES OF COMPUTER SIMULATION OF DIFFRACTION AND INTERFERENCE PHENOMENA**

*Nysanov E.A.<sup>1</sup> , Kurakbayeva S.D. <sup>1</sup> , Kemelbekova Zh.S.<sup>1</sup> ,Kozhabaev S.E.<sup>1</sup> , Korokbaev A.U. <sup>2</sup> <sup>1</sup>South Kazakhstan University named M.Auezov, Shymkent, Kazakhstan,*

*<sup>2</sup>University of Peoples' Friendship named A. Kuatbekov, Shymkent, Kazakhstan*

The article considers the features of computer simulation of diffraction and interference phenomena. Mathcad is ideal for modeling and visualizing various optical phenomena. These phenomena include slit diffraction. The phenomenon of diffraction is well studied, and the formulas describing it are given in the optics section of the physics literature. Using these formulas, a visual diffraction model for a two-dimensional situation was first constructed. On the basis of this model, a graph was constructed, which clearly shows the change in light intensity in the cross section of the hole. The level of visualization of the diffraction phenomenon is increased to a three-dimensional situation and presented graphically. According to the accepted assumptions, the curve of the intensity of light described in a plane coincides on any section of the surface in space, and the intensity of light is characterized by the height of the surface. In other words, the light intensity is constant along the length of the hole section, boundary effects in the section are not taken into account in the accepted model. When we observe light coming out of a small hole, we see interference rings called Newton's rings. It is easy to see that the intensity of light is maximum in the middle of the ring, and it seems to oscillate as it moves away from it.

**Keywords:** diffraction, interference, light waves, vibrations, Newton's rings, computer simulation, Mathcad.

### **Кіріспе**

Қазіргі кезде қолданбалы бағдарламаларды құру, қолдану және тарату негізгі мәселелердің бірі болып отыр. Кейінгі кезде қолданбалы бағдарламалық кешендер құруда бағдарламалау тілдерімен бір қатарда компьютерлік математика жүйесі кеңінен қолданылуда.Түрлі салалардағы құбылыс сипаттамаларын толыққанды және жан-жақты өңдеу заманауи компьютерлік технологиялар мен модельдеу әдістерінсіз мүмкін емес. Сондықтан компьютерлік математика жүйесін қолданып оптикалық құбылыстарды компьютерлік модельдеу және оларды өңдеу үшін қолданбалы бағдарламалар құру өзекті мәселелердің бірі болып табылады.

Mathcad компьютерлік математика жүйесі [1-4] түрлі оптикалық құбылыстарды модельдеу және визуализациялау үшін өте қолайлы. Mathcad **–** бұл ғылым мен техниканың, білім берудің әртүрлі салаларында күрделі математикалық есептерді шешуді автоматты жоспарлау жүйесі. Mathcad көмегімен құжаттарды өңдеуге, ең күрделі математикалық формулалар жиынымен жұмыс істеуге, есептеу нәтижелерінің графиктерін салуға болады. Mathcad жүйесі тек қана күрделі ғылымитехникалық, математикалық есептеулерді ғана орындап қоймай, сонымен бір қатарда, компьютерлік графика, математикалық модельдеу салаларында да кеңінен пайдаланыла бастады. Компьютерлік математика – ғылым мен техникадағы жаңа бағыт. Ол классикалық математика мен информатиканың түйісуінен туындаған. Mathcad жүйесі тек қана күрделі математикалық, ғылымитехникалық есептеулерді ғана орындап қоймай, сонымен бір қатарда дыбыстарды өңдеу, электрондық құрылғыларды жоспарлау салаларында да кеңінен пайдаланыла бастады. Оптикалық құбылыстарға саңылаудағы дифракция жатады. Терезесі қараңғыланған қараңғы бөлмеде терезе саңылауынан жарық сәулесі кіріп, белгілі қашықтықта орналасқан экранға түссін. Егер саңылау жұқа және жарық толқындық қасиеттерге ие болса, онда дифракция құбылысы, яғни жарық толқындарының интерференциясынан туындаған экран бетіндегі жарық қарқындылығының өзгеру құбылысы байқалады. Дифракция құбылысы жақсы зерттелген және оны сипаттайтын формулалар физика мен оптика оқулықтарында бар. Осы формулалар дифракция құбылысының компьютерлік моделін құруда қолданылған.

# **Шешу әдістері**

Компьютерлік математика жүйесі Mathcad ортасының [5-9] формулалар арқылы есептеу және оның графикалық мүмкіндіктері қолданылды.

## **Алынған нәтижелер**

Дифракция құбылысын сипаттайтын формулалар жеткілікті [10,11]. Осы формулаларды пайдалана отырып, дифракцияның көрнекі моделі Mathcad ортасында алдымен екі өлшемді жағдай үшін құрылды (1-сурет). 1-суретте көрсетілген график саңылау қимасында жарықтандыру қарқындылығының өзгеруін айқын көрсетеді.

*Абай атындағы ҚазҰПУ-нің ХАБАРШЫСЫ, «Физика-математика ғылымдары» сериясы, №1(77), 2022*

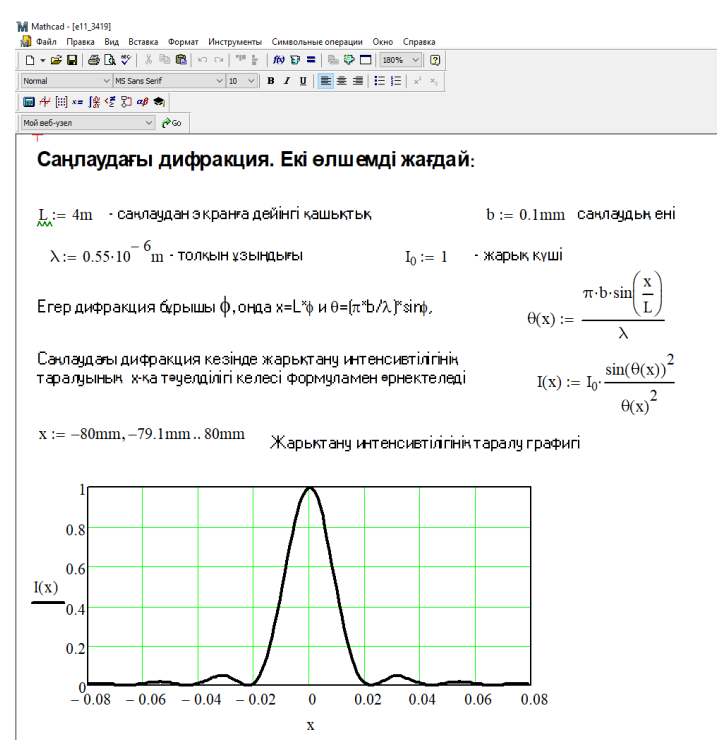

*Сурет 1. Саңылаудағы дифракцияны модельдеу (екі өлшемді жағдай)*

Дифракция құбылысының визуализация деңгейін үш өлшемді жағдайға ауыса отырып арттыруға болады. Бұл жағдай 2-суретте берілген. Қабылданған жорамалдар бойынша 1-суретте көрсетілген жарықтың қарқындылық қисық сызығы 2-суреттегі беттің кез-келген қимасында орынды болады, және жарықтандыру қарқындылығы беттің биіктігімен сипатталады. Басқаша айтқанда, жарықтың қарқындылығы саңылау қимасының ұзындығы бойынша тұрақты, ал саңылау шеттеріндегі шеткі әсерлер қабылданған модель шеңберінде есепке алынбайды.

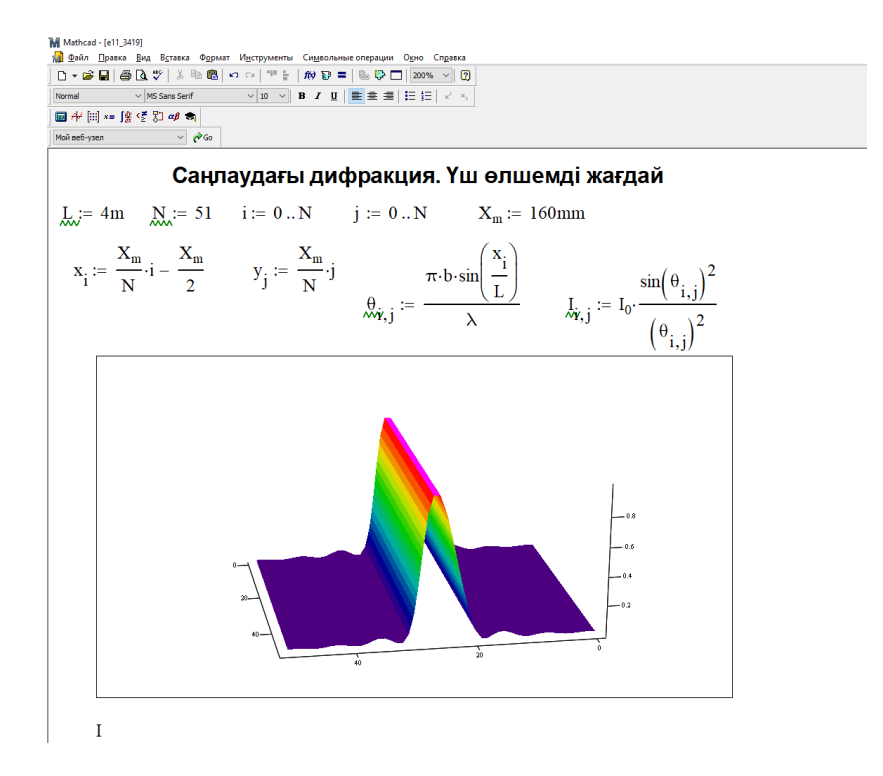

*Сурет 2. Саңылаудағы дифракцияны модельдеу (үш өлшемді жағдай)*

Біз шағын тесік арқылы шығатын жарықты бақылай отырып, Ньютон сақиналары деп аталатын интерференция сақиналарын байқаймыз. Жарықтың қарқындылығы мен фазаны кез келген бағытта тесік ортасынан радиалды қашықтықтың функциясы ретінде беру үшін оптикадан белгілі қатынастар пайдаланылады. Жарықтың қарқындылығы сақинаның ортасында максимал екенін және одан аластаған сайын тербелісті сезінетінін ескеру қиын емес. Бұл тербелістер амплитуда бойынш жоғарыға жылжыған өспелі жиілікті косинусоидаға ұқсайды.

Интерференцияның мұндай сипаты экран жазықтығында Ньютон сақиналарын тудырады. Олардың құрылымы 3-суретте екі жағдай үшін көрсетілген - жазықтықтағы контурлық график және көлемдік график түрінде. Екі график те интерференцияның тәжірибеде байқалғанға өте жақын көрнекі көрінісін береді.

Шын мәнінде ұсынылған деректер тек модельденуші процесстердің имитациясы болып табылатынын нақты түсіну қажет. Олар қанша көрнекі және бояулы болса да, бұл деректер физикалық процесстердің тікелей бақылаулары болып табылмайды.

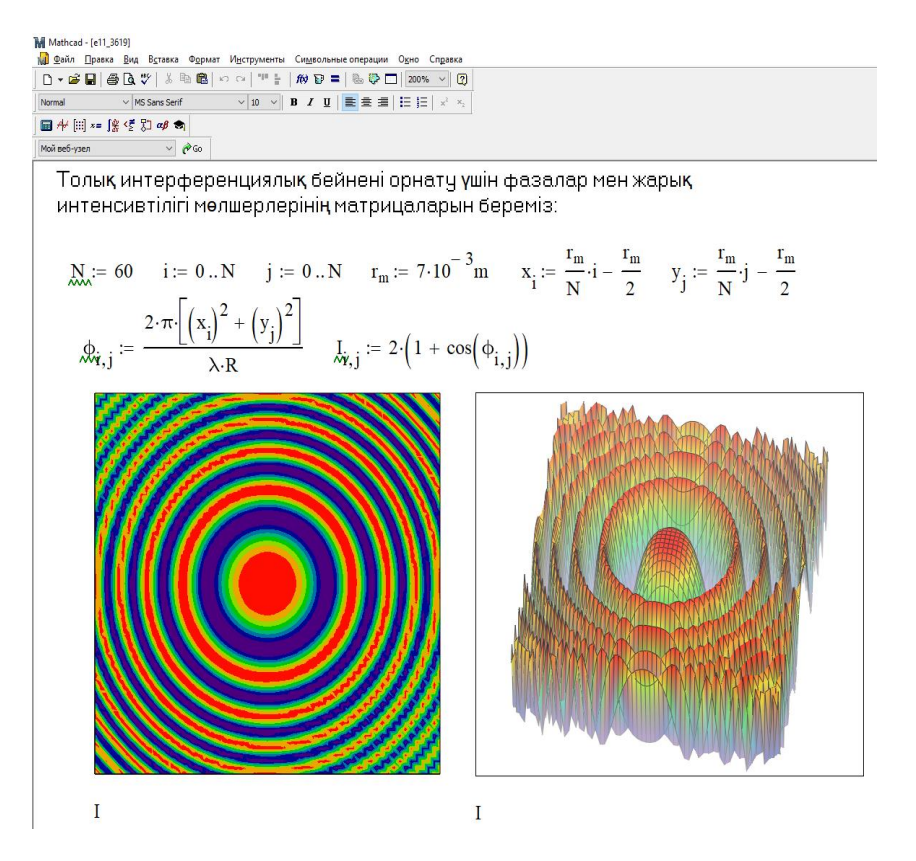

*Сурет 3. Жазықтықтағы және кеңістіктегі Ньютон интерференциялық сақиналары*

# **Қорытынды**

Дифракция құбылысын сипаттайтын формулаларды пайдалана отырып, дифракцияның көрнекі моделі Mathcad ортасында екі және үш өлшемді жағдайлар үшін құрылған және графиктер арқылы бейнеленген. Қабылданған жорамалдар бойынша жазықтықтағы жарықтың қарқындылық қисық сызығы кеңістіктегі беттің кез-келген қимасында орынды болады, және жарықтандыру қарқындылығы беттің биіктігімен сипатталады. Басқаша айтқанда, жарықтың қарқындылығы саңылау қимасының ұзындығы бойынша тұрақты, ал саңылау шеттеріндегі шеткі әсерлер құрылған модель шеңберінде есепке алынбайды. Шын мәнінде ұсынылған деректер тек модельденуші процесстердің имитациясы болып табылатынын нақты түсіну қажет. Олар қанша көрнекі және бояулы болса да, бұл деректер физикалық процесстердің тікелей бақылаулары болып табылмайды.

*Пайдаланылған әдебиеттер тізімі:*

*1 Воскобойников Ю. Е., Задорожный А. Ф. (2016) Основы вычислений и программирования в пакете MathCAD PRIME: Учебное пособие. СПб.: Издательство «Лань». 224 с.* 

*2 [David Randolph,](https://www.amazon.com/s/ref=dp_byline_sr_book_1?ie=UTF8&field-author=David+Randolph+Martin+II&text=David+Randolph+Martin+II&sort=relevancerank&search-alias=books) Martin II. (2020) Engineering Calculations with Creo Parametric and PTC Mathcad Prime. Рublisher : Independently published . 210р.*

*3 Воскобойников, Ю. Е. (2013) Вычисления и программирование в пакете MathCAD PRIME 2.0 : учеб. пособие / Ю. Е. Воскобойников, А. Ф. Задорожный // НГА\_СУ (Сибстрин). Новосибирск: НГАСУ (Сибстрин). 196 с.*

*4 Brent Maxfield. (2013) Essential Ptc(r) MathCAD Prime(r) 3.0: A Guide for New and Current Users. Academic Press. 584р.*

*5 Philip Pritchard. (2007) Mathcad: A Tool for Engineering Problem Solving. McGraw-Hill Companies, Incorporated. 224p.*

*6 Ronald Larsen.(2010) Introduction to Mathcad 15. Pearson, 3rdedition.408 p.*

*7 Пожарская Г.И.,Назаров Д.М. (2016) Mathcad 14:Основные сервисы и технологии.-М.:Интуит.-138 с.* 

*8 Очков В.Ф., Богомолова Е.П., Иванов Д.А.(2018)Физико-математические этюды с Mathcad и Интернет, учебное пособие.2-е изд. испр.и доп.- СПб.:изд-во «Лань».-560 с.*

*9 Yen A., Yu S.S. (2018) Optical physics for nanolithography. SPIE. 335 p.*

*10 Hecht Eugene. (2017). Optics. Boston, MA: Pearson Education, Inc.730р.*

*11 James, J.F. (2014). An introduction to practical laboratory optics. Cambridge and NewYork, NY: Cambridge University Press.187р.*

#### *References:*

*1 Voskoboynikov Yu. E., Zadorozhny A. F. (2016) Osnovy vychislenij i programmirovanija v pakete MathCAD PRIME: Uchebnoe posobie [Fundamentals of computing and programming in the MathCAD PRIME package: Tutorial]. - St. Petersburg: Publishing house "Lan". 224.(in Russian)*

*2 [David Randolph,](https://www.amazon.com/s/ref=dp_byline_sr_book_1?ie=UTF8&field-author=David+Randolph+Martin+II&text=David+Randolph+Martin+II&sort=relevancerank&search-alias=books) Martin II. (2020) Engineering Calculations with Creo Parametric and PTC Mathcad Prime. Рublisher : Independently published . 210. (in English)*

*3 Voskoboinikov, Yu. E. (2013) Vychislenija i programmirovanie v pakete MathCAD PRIME 2.0 : ucheb. posobie [Calculations and programming in the MathCAD PRIME 2.0 package: textbook]. - Novosibirsk: NGASU (Sibstrin). 196. (in Russian)*

*4 Brent Maxfield. (2013) Essential Ptc(r) MathCAD Prime(r) 3.0: A Guide for New and Current Users. Academic Press. 584. (in English)*

*5 Philip Pritchard. (2007) Mathcad: A Tool for Engineering Problem Solving. McGraw-Hill Companies,Incorporated. 224. (in English)*

*6 Ronald Larsen.(2010) Introduction to Mathcad 15. Pearson, 3rdedition.408 p. (in English)*

*7 Pozharskaya G.I., Nazarov D.M. (2016) Mathcad 14:Osnovnye servisy i tehnologii [Mathcad 14: Basic services and technologies].M.:Intuit. 138. (in Russian)*

*8 Ochkov V.F., Bogomolova E.P., Ivanov D.A. (2018) Fiziko-matematicheskie jetjudy s Mathcad i Internet,uchebnoe posobie [Physical and mathematical studies with Mathcad and the Internet, tutorial]. 2nd ed. corrected and added. St. Petersburg: publishing house "Lan". 560.(in Russian)*

*9 Yen A., Yu S.S. (2018) Optical physics for nanolithography. SPIE. 335. (in English)*

*10 Hecht Eugene. (2017).* Optics*. Boston, MA: Pearson Education, Inc.730. (in English)*

*11 James, J. F. (2014). An introduction to practical laboratory optics. Cambridge and New York, NY: Cambridge University Press.187. (in English)*